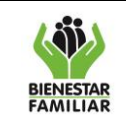

- **1. OBJETIVO:** Definir las actividades, responsables y registros del proceso de selección mediante la modalidad de Concurso de méritos en el ICBF, según la normativa vigente.
- **2. ALCANCE:** Inicia con la verificación de la necesidad en el plan anual de adquisiciones, continua con la elaboración de los estudios y documentos previos para concurso de méritos abierto o con precalificación o para concurso de arquitectura y finaliza con la legalización del contrato o con la devolución de la solicitud al área solicitante. Aplica a nivel Nacional y Regional.

### **3. POLITICAS DE OPERACIÓN:**

- 3.1 La modalidad de concurso de méritos se encuentra prevista para la selección de consultores o proyectos o cuando se tenga por objeto cualquier clase de consultoría definida en el numeral 2 del artículo 32 de la Ley 80 de 1993, para lo cual se podrán utilizar los sistemas de concurso abierto o de precalificación.
- 3.2 Cuando el proceso de contratación se adelante en las Direcciones Regionales, las actividades correspondientes a la Dirección de Contratación, las realizará el Grupo Jurídico de la Dirección Regional o quien haga sus veces; las actividades correspondientes a la Dirección Financiera las realizará el Grupo Financiero de la Dirección Regional o quien haga sus veces y las actividades correspondientes a la Dirección de Abastecimiento las realizará la dependencia líder de la necesidad de contratación.
- 3.3 Se debe tener en cuenta y aplicar los términos y condiciones, en los casos dispuestos por Colombia Compra Eficiente, el Protocolo de indisponibilidad de la Plataforma SECOP II.
- 3.4 Todo bien o servicio a adquirir, debe encontrarse incluido en el Plan Anual de Adquisiciones publicado en SECOP II.

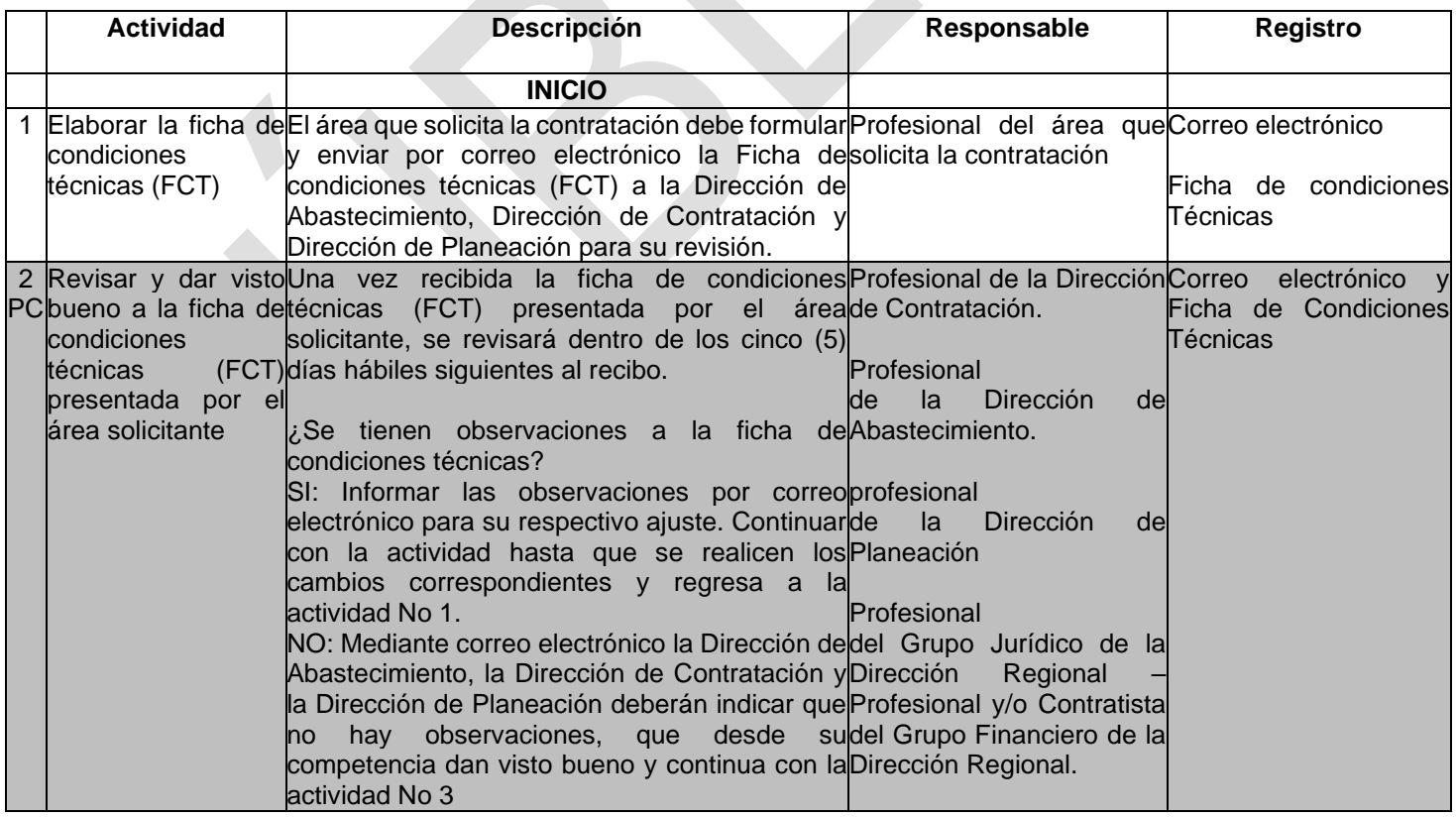

### **4. DESCRIPCIÓN DE ACTIVIDADES:**

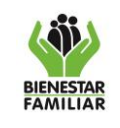

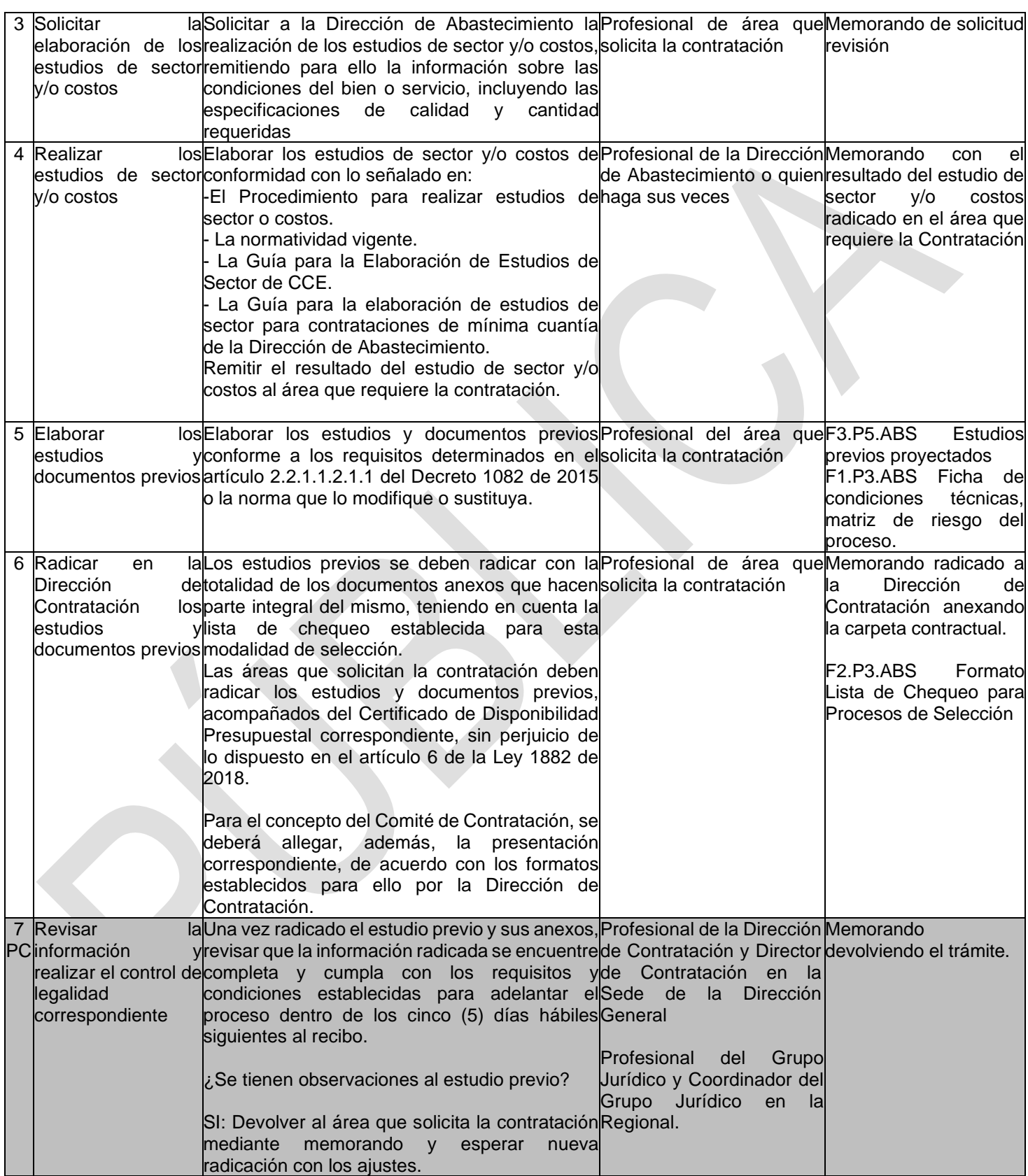

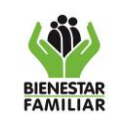

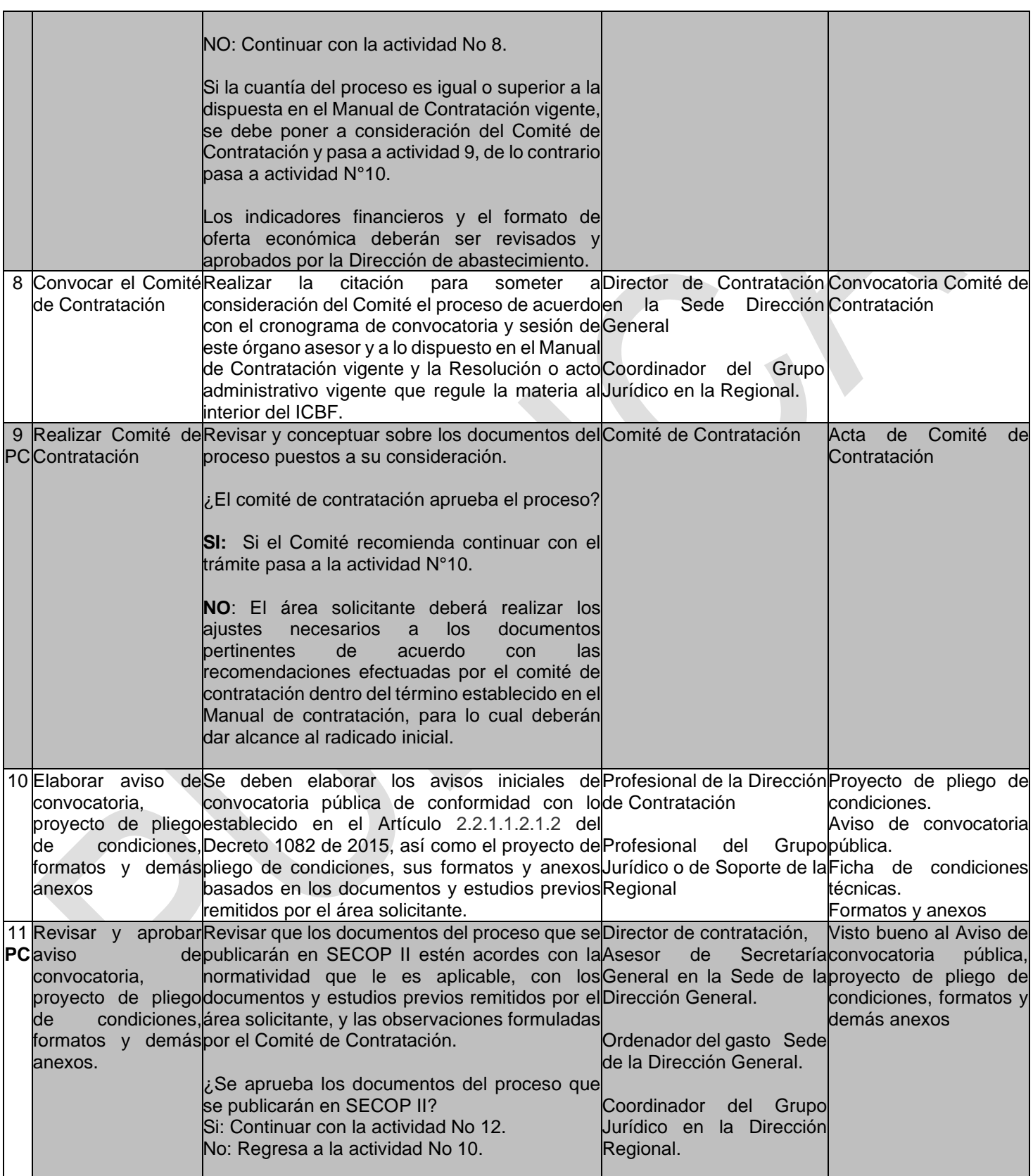

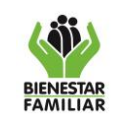

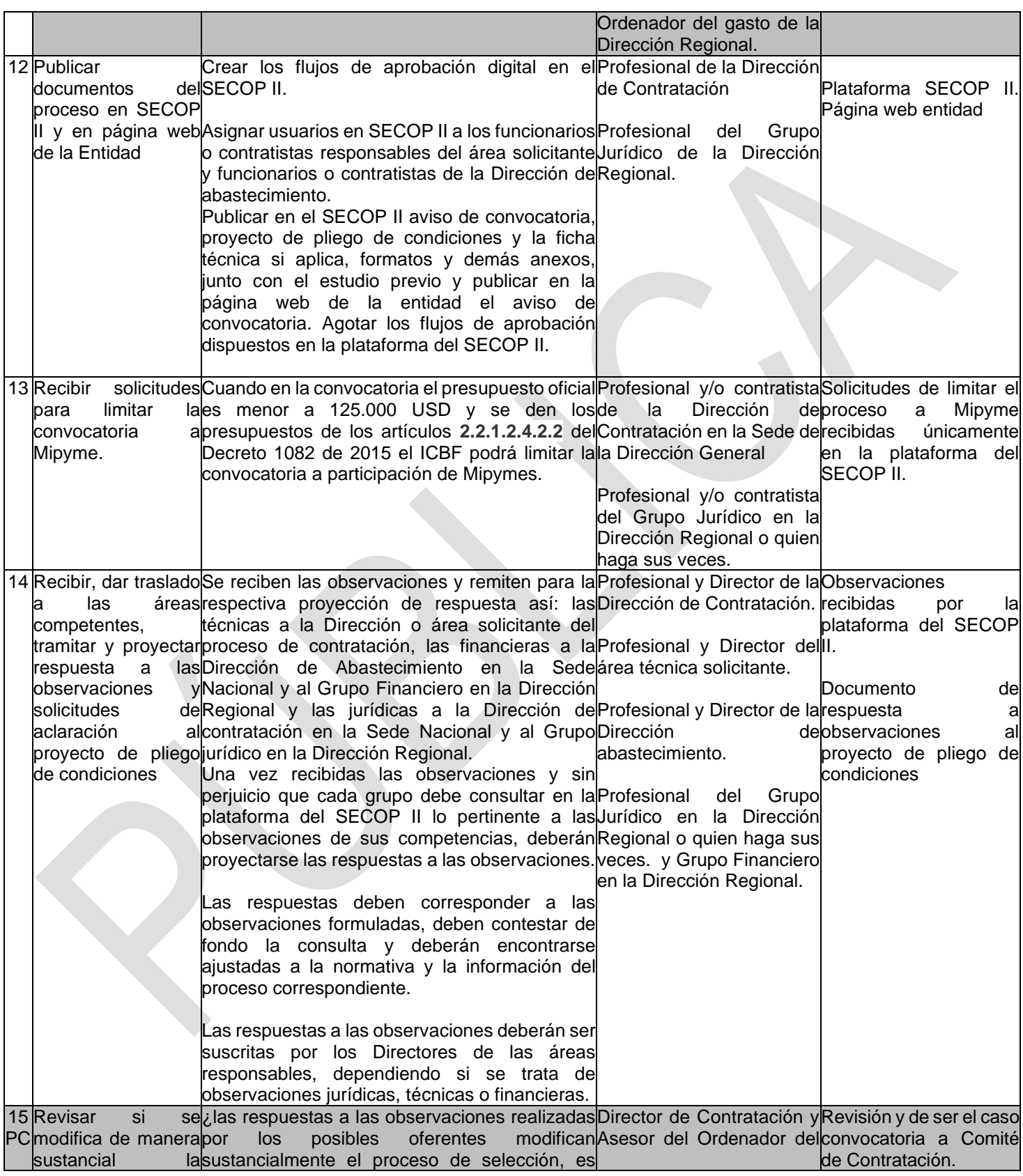

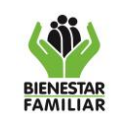

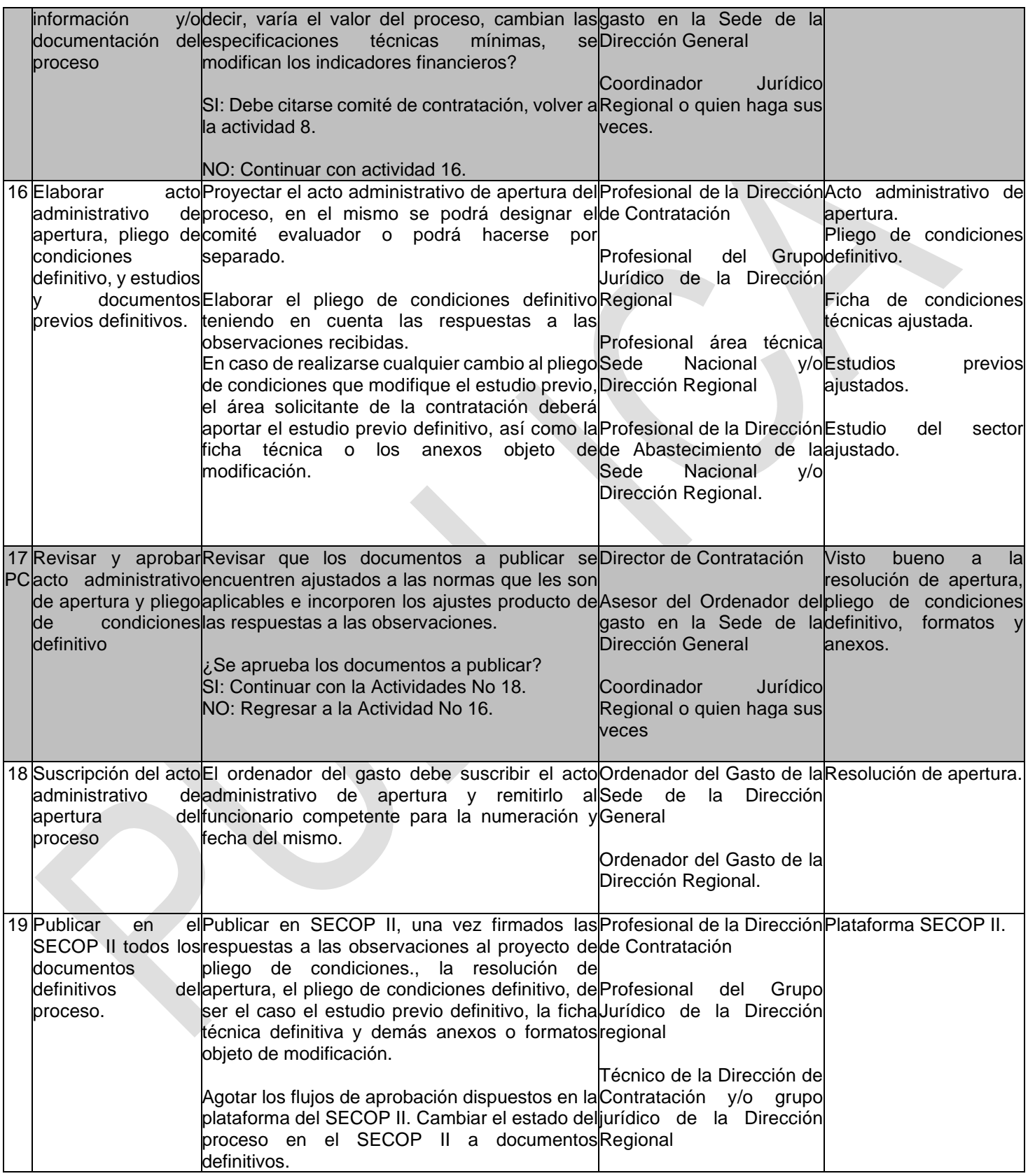

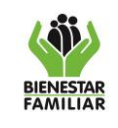

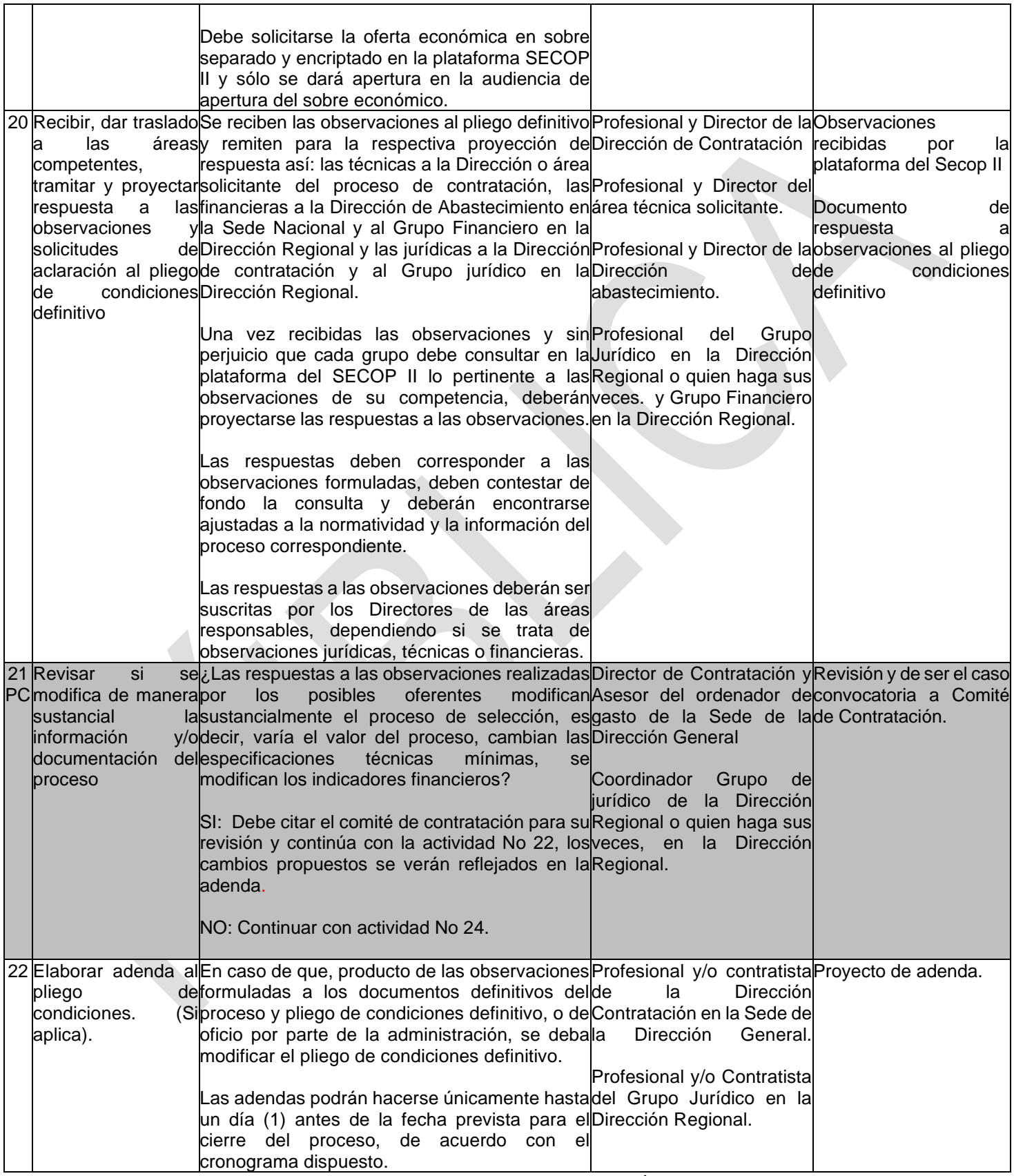

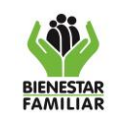

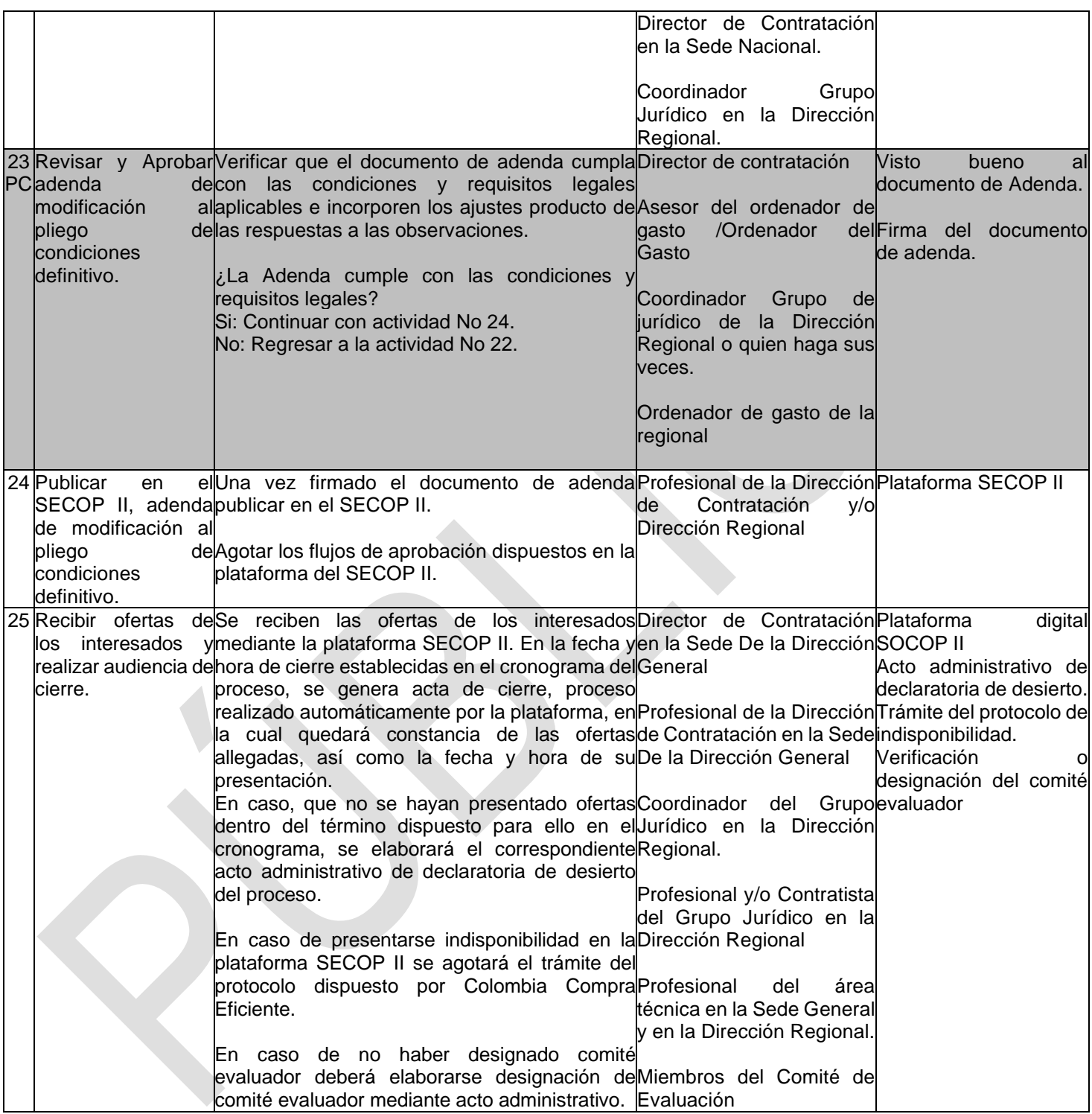

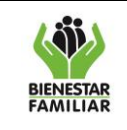

Versión 2 | Página 8 de 14

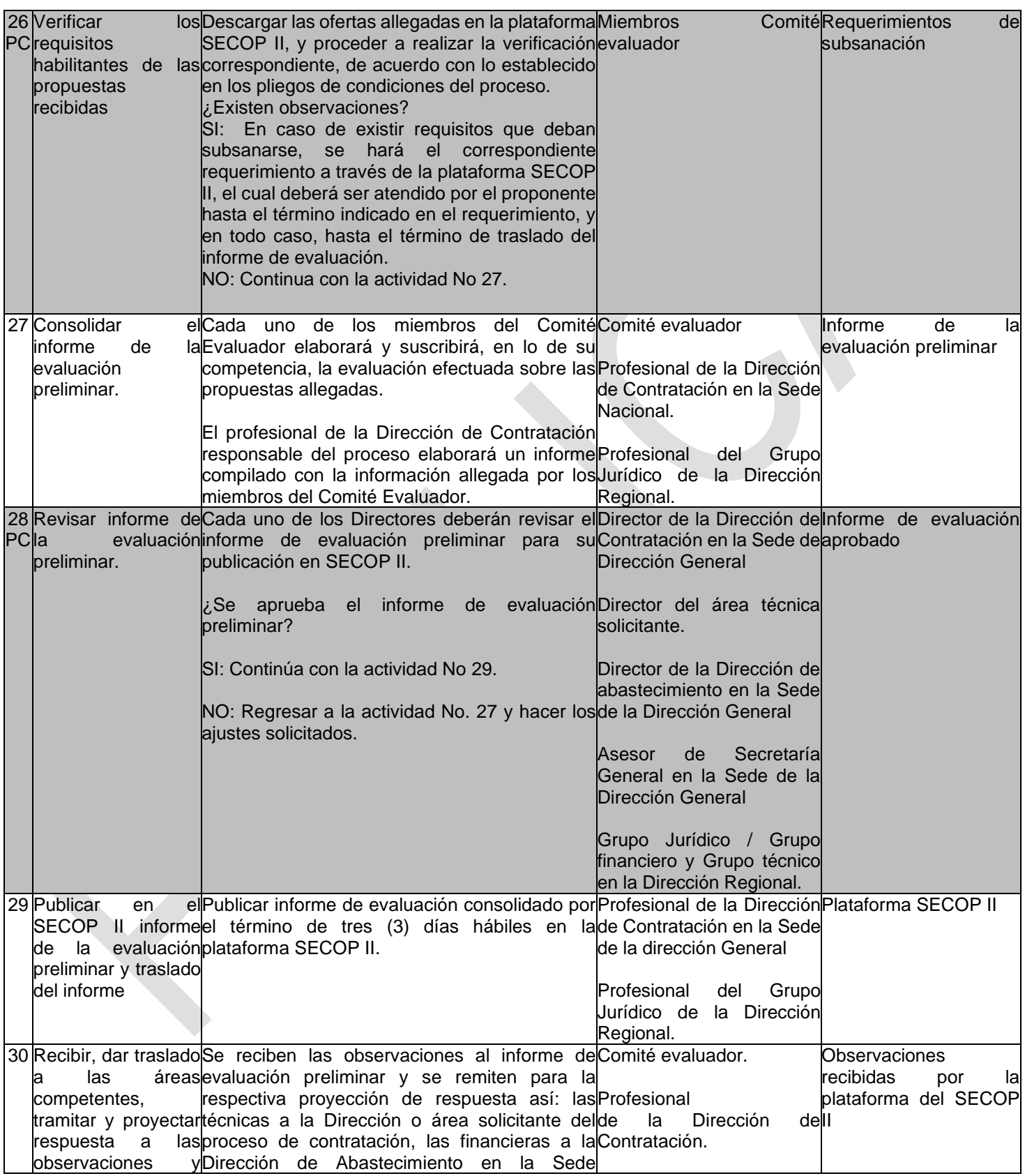

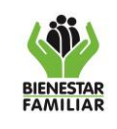

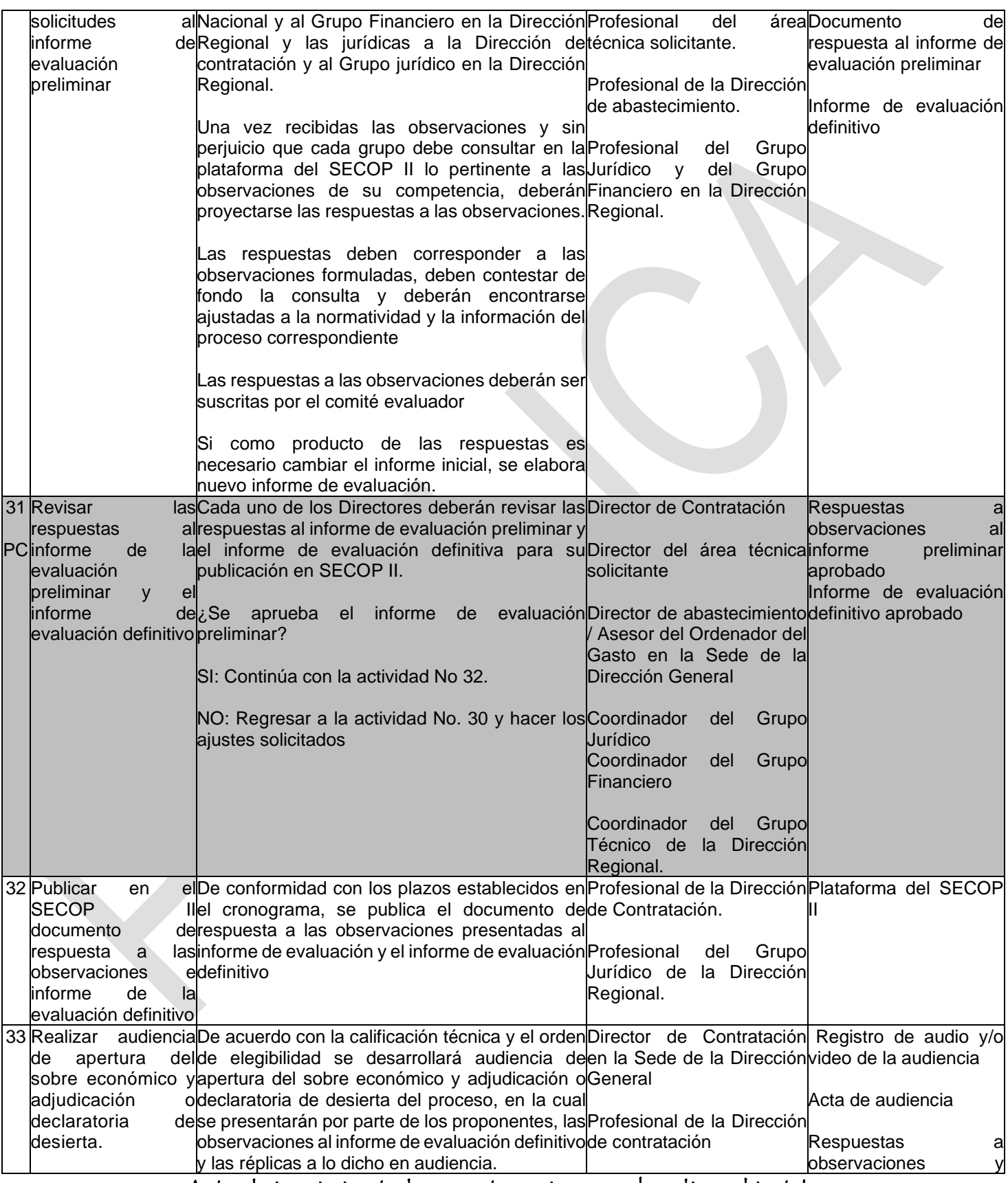

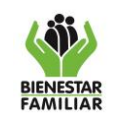

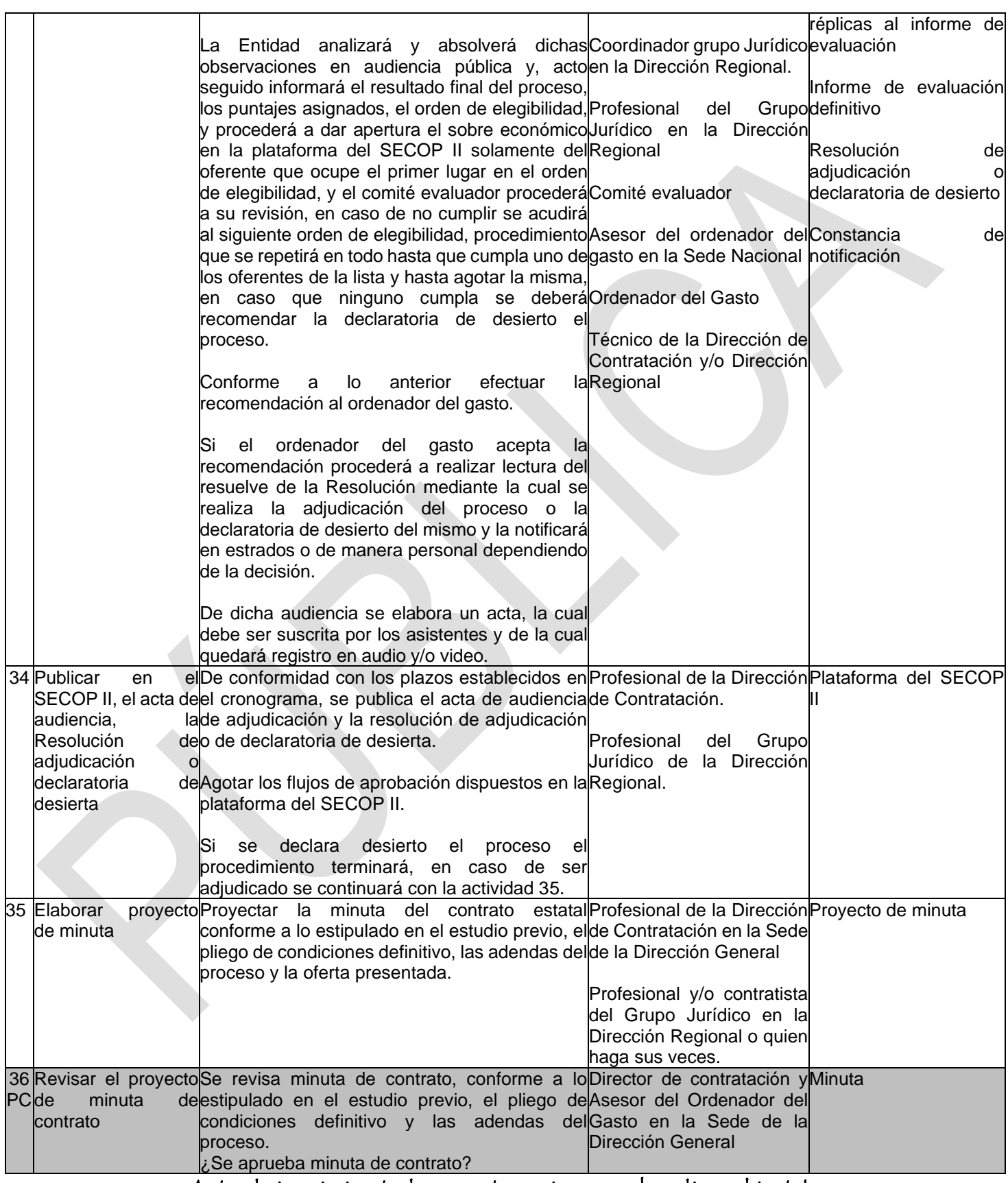

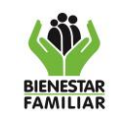

en la que el

42 Crear pagos.

del

Coordinador del Grupo Jurídico en la Dirección

Si: Continuar con la actividad No 37. No: Regresar a la actividad No 35.

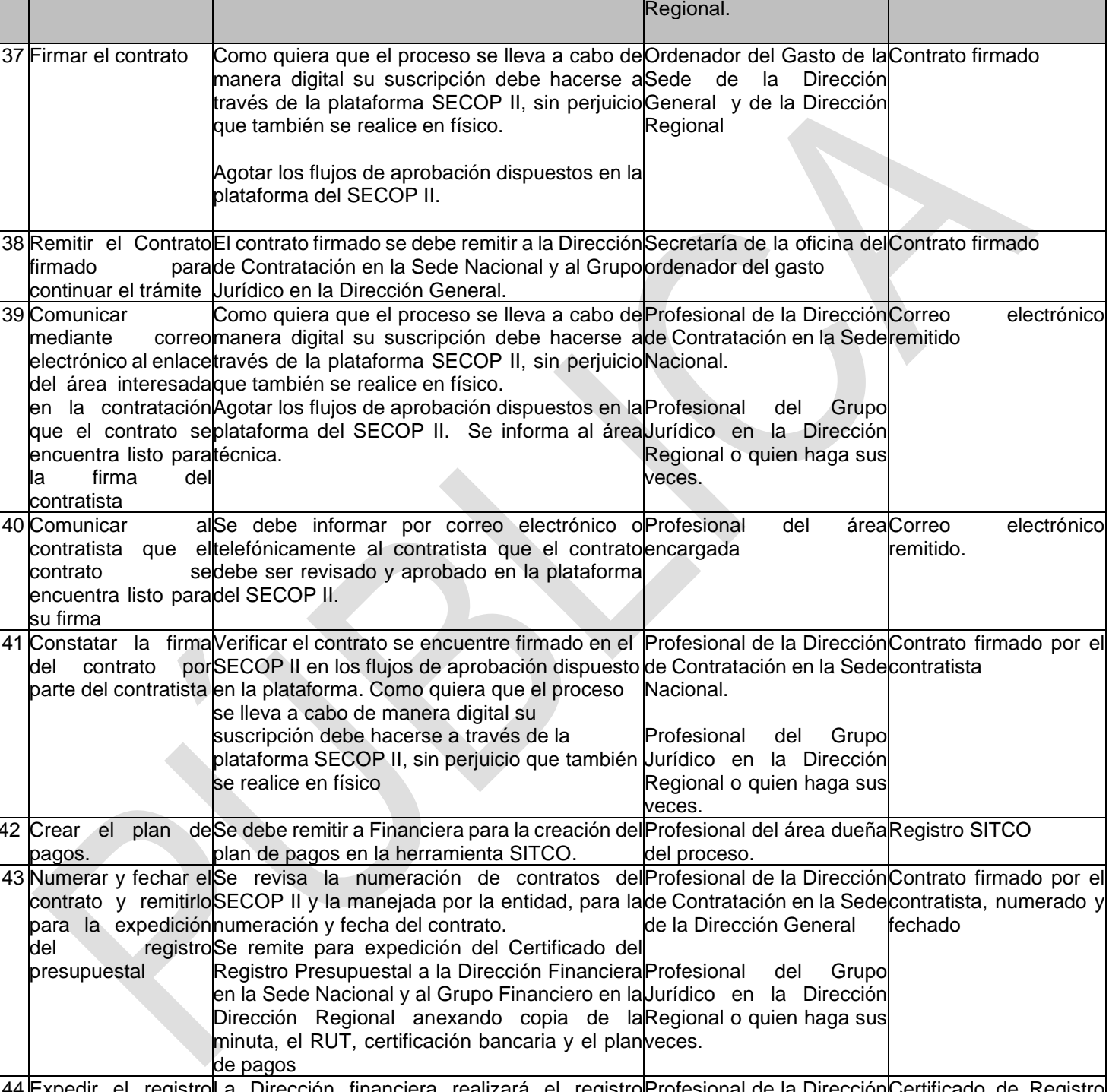

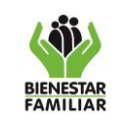

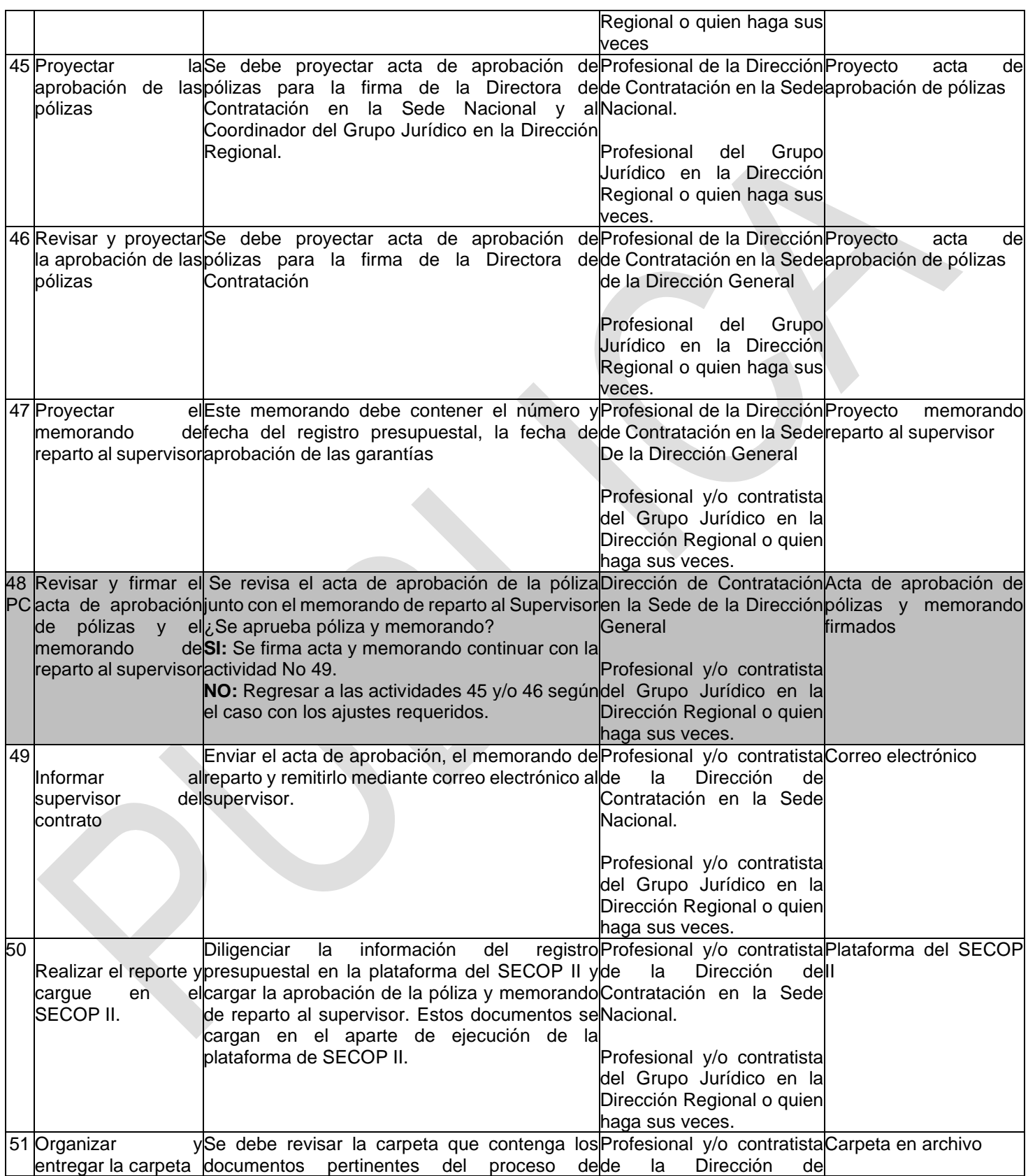

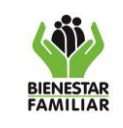

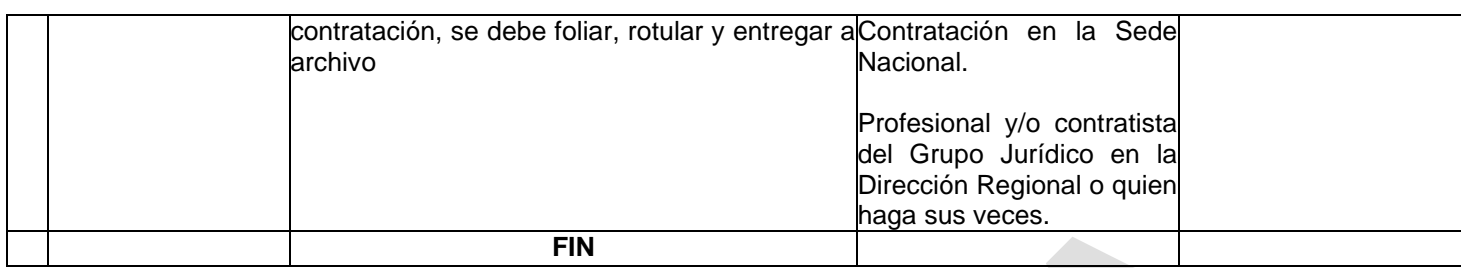

**P.C.: Punto de Control**

### **5. RESULTADO FINAL:** Contrato legalizado.

### **6. DEFINICIONES**.

**Adenda:** Documento adicional expedido por el ICBF que aclara, modifica o adiciona el Pliego de Condiciones y que forma parte integral del mismo.

**Concurso de méritos:** Según lo señalado en el numeral 3 del Artículo 2 de la Ley 1150 de 2007, modificado por el Artículo 219 del Decreto 019 de 2012, Corresponde a la modalidad prevista para la selección de consultores o proyectos, en la que se podrán utilizar sistemas de concurso abierto o de precalificación.

**Contrato:** Son contratos estatales todos los actos jurídicos generadores de obligaciones que celebren las entidades a que se refiere el artículo 2 de Ley 80 de 1993, previstos en el derecho privado o en disposiciones especiales o derivados del ejercicio de la autonomía de la voluntad.

**Contratista:** Persona Natural o Jurídica, Consorcio o Unión Temporal, que suscribe y legaliza el contrato con el ICBF, conforme con los requisitos del Pliego de Condiciones.

**Declaratoria de Desierta**: Se produce cuando no se puede seleccionar una propuesta favorable a los intereses de la entidad. Ocurre por motivos o causas que impidan la selección objetiva, como cuando no se presenta ninguna propuesta, o ninguna oferta se ajuste al pliego de condiciones. Cuando se prevea la adjudicación parcial, podrá declararse desierta la licitación en alguno de sus grupos o elementos para los cuales se permita la separación del todo que integra el objeto de la licitación.

**Documentos de la Propuesta:** Son todos y cada uno de los documentos que incluye el proponente en su propuesta, según la relación contenida en el Pliego de Condiciones.

**Proponente:** Persona Natural o Jurídica, Consorcio o Unión Temporal de estas, que presenta propuesta.

**Propuesta:** Es la presentación por parte del proponente de los documentos solicitados por la Entidad, debidamente diligenciados, allegados oportunamente para participar en el proceso, los cuales deberán estar acompañados de todos los documentos indicadores de las características requeridas por la Entidad.

**Pliego de Condiciones:** Es el documento que contiene las reglas, requisitos y condiciones que disciplinan el procedimiento de selección del contratista y delimita el contenido y alcance del futuro contrato. El pliego de condiciones es de obligatorio cumplimiento para la administración y el contratista, no sólo en la etapa precontractual sino también en la ejecución y en la fase final del contrato. El pliego de condiciones forma parte esencial del contrato; es fuente de derechos y obligaciones de las partes y elemento fundamental para su interpretación e integración, pues contienen la voluntad de la administración a la que se someten los proponentes durante la licitación y la vigencia del contrato.

### **7. DOCUMENTOS DE REFERENCIA:**

Ley 80 de 1993 Ley 1150 de 2007 Ley 1882 de 2018 Decreto 1082 de 2015 Protocolo de Indisponibilidad del SECOP II Guía para hacer un Concurso de Méritos en el SECOP II. Manual de Contratación del ICBF Guía del Supervisor de Contratos y Convenios Suscritos por el ICBF

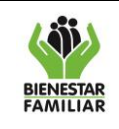

### 5. **RELACIÓN DE FORMATOS**:

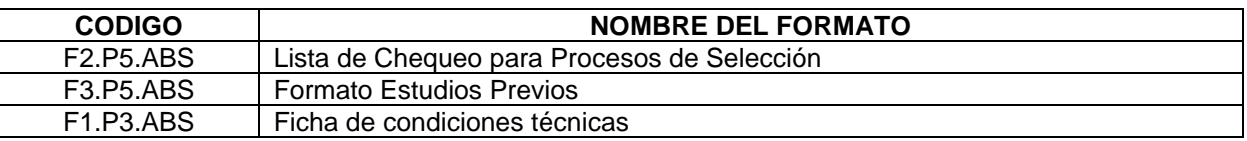

#### **6. ANEXOS:**

No aplica

**7. CONTROL DE CAMBIOS:** Registrar brevemente los cambios que se presenten en el cuerpo del documento según la versión que se modifica.

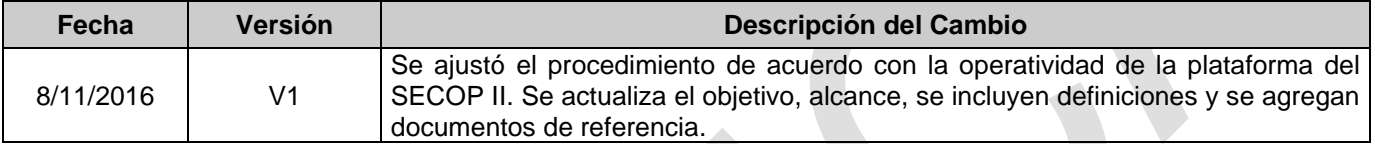